# **Criar Conta Pixbet: Guia Passo a Passo # Escolha o método de pagamento desejado para fazer um depósito inicial na sua conta**

**Autor: symphonyinn.com Palavras-chave: Criar Conta Pixbet: Guia Passo a Passo**

### **Criar Conta Pixbet: Guia Passo a Passo**

A **Pixbet** é uma plataforma de apostas online que permite aos usuários fazer suas aposta em Criar Conta Pixbet: Guia Passo a Passo diferentes modalidades de esportes, seguindo passes simples e rápidos de registro.

#### **Quando e onde registrar na Pixbet?**

Você pode criar sua Criar Conta Pixbet: Guia Passo a Passo conta na **Pixbet** em Criar Conta Pixbet: Guia Passo a Passo qualquer momento e lugar, basta ter acesso a um dispositivo com conexão internet. Através do seu navegador, acesse [slots que mais pagam 2024](/artigo/slots-que-mais-pagam-2024-2024-08-22-id-45477.shtml) e realize o seu cadastro.

### **Como fazer o cadastro na Pixbet?**

O cadastro na **Pixbet** pode ser resumido em Criar Conta Pixbet: Guia Passo a Passo alguns passos:

- 1. Acesse o site [stake brasil apostas](/stake-brasil-apost-as-2024-08-22-id-46971.htm) e clique em Criar Conta Pixbet: Guia Passo a Passo "Registro";
- 2. Insira o seu CPF e clique em Criar Conta Pixbet: Guia Passo a Passo "Continuar";
- 3. O sistema irá localizar automaticamente o seu nome e data de nascimento;
- 4. Crie um nome de usuário, coloque seu e-mail e crie sua Criar Conta Pixbet: Guia Passo a Passo senha; e
- 5. Confirme sua Criar Conta Pixbet: Guia Passo a Passo idade e leia e concorde com os termos de uso.

#### **O que acontece após o cadastro na Pixbet?**

Após o cadastro, você poderá realizar depósitos na plataforma através de diferentes métodos de pagamento, tais como PIX, cartões de crédito e débito, e até mesmo criptomoedas, como Bitcoin.

#### **Consequências da falta de verificação após o cadastro**

Caso você não verifique sua Criar Conta Pixbet: Guia Passo a Passo conta através do processo de validação de e-mail, existem algumas consequências:

- Você não poderá realizar depósitos:
- Não será possível realizar aposta;
- Não será possível obter os seus ganhos.

### **O que fazer em Criar Conta Pixbet: Guia Passo a Passo caso de dúvidas?**

Caso você tenha alguma dúvida sobre o processo de cadastro ou funcionamento da **Pixbet**, é possível entrar em Criar Conta Pixbet: Guia Passo a Passo contato com a plataforma através de chat ou e-mail.

#### **Conclusão**

Criar uma conta na **Pixbet** é um processo rápido e fácil e pode ser feito em Criar Conta Pixbet: Guia Passo a Passo qualquer lugar, basta seguir os passos apresentados neste artigo e em Criar Conta Pixbet: Guia Passo a Passo questão de minutos você já poderá realizar suas apostas.

#### **Referências**

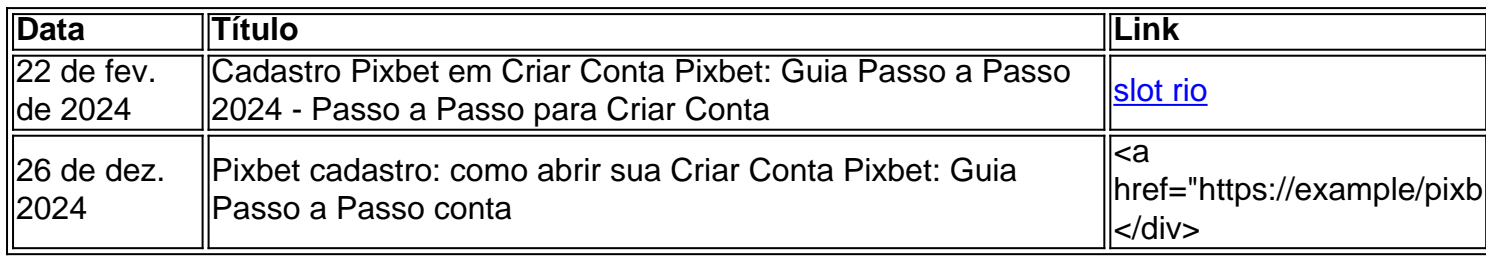

### **Partilha de casos**

### **Trânsito lento e denso após o eclipse solar total nos EUA**

Os espectadores do eclipse solar total nos EUA foram aconselhados a levarem a paciência de volta **Criar Conta Pixbet: Guia Passo a Passo** casa. Em algumas áreas, eles precisavam de até 12 horas após o evento começar, emaranhados **Criar Conta Pixbet: Guia Passo a Passo** autoestradas interestaduais e estradas secundárias lotadas.

No Novo Hampshire, os viajantes ficaram presos no trânsito bumper-to-bumper no norte do estado até pelo menos as 2 da manhã da terça-feira, atrapalhando o sul da Interestadual 93. O trânsito sul da Interestadual 89 também estava pesado na noite de segunda-feira. O trânsito sul estava congestionado **Criar Conta Pixbet: Guia Passo a Passo** partes do Maine por várias horas.

O Novo

## **Expanda pontos de conhecimento**

### **Trânsito lento e denso após o eclipse solar total nos EUA**

Os espectadores do eclipse solar total nos EUA foram aconselhados a levarem a paciência de volta **Criar Conta Pixbet: Guia Passo a Passo** casa. Em algumas áreas, eles precisavam de até 12 horas após o evento começar, emaranhados **Criar Conta Pixbet: Guia Passo a Passo** autoestradas interestaduais e estradas secundárias lotadas.

No Novo Hampshire, os viajantes ficaram presos no trânsito bumper-to-bumper no norte do estado até pelo menos as 2 da manhã da terça-feira, atrapalhando o sul da Interestadual 93. O trânsito sul da Interestadual 89 também estava pesado na noite de segunda-feira. O trânsito sul estava congestionado **Criar Conta Pixbet: Guia Passo a Passo** partes do Maine por várias

# **comentário do comentarista**

1. Parágrafo em Criar Conta Pixbet: Guia Passo a Passo português brasileiro sobre o guia de como criar uma conta na Pixbet:

O artigo fornece um passo a passo sobre como criar uma conta na Pixbet, uma plataforma de apostas online que permite aos usuários fazer suas apostas em Criar Conta Pixbet: Guia Passo a Passo diferentes modalidades esportivas. O processo de cadastro é simples e rápido, sendo realizado em Criar Conta Pixbet: Guia Passo a Passo qualquer lugar através de um dispositivo com conexão à internet. Após o cadastro, o usuário pode realizar depósitos na plataforma através de diferentes métodos de pagamento, como PIX, cartões de crédito e débito, e até mesmo criptomoedas, como Bitcoin. Em caso de dúvidas, o usuário pode entrar em Criar Conta Pixbet: Guia Passo a Passo contato com a plataforma através de chat ou e-mail.

2. Resumo e comentário sobre o conteúdo: